## **Sw2010 2012.activator.ssq.exe UPD**

Definitive Guide To Run The SolidWorks 2016 Activator By Team ssq s2011 This build contains activator for solidworks 2016.exe. Save it and run it (start SolidWorks and enter 2 into the extension key. . This build contains activator for solidworks 2016.exe. It is a portion of the activation process. Speed up your PC! Download SolidWorks Activator SSQ & install it. Now run SolidWorks. Import a DWG model, Switch the Autoconnect feature ON, and press OK. Once the path to the sw2010 2012 activator ssq exe file is added you are good to go. . Installation. SolidWorks Activator SSO is an $\hat{A}$ . Now it is really difficult to explain why I need this SolidWorks.EXE 2012 SP0.Activator. I don't have the time to explain. . SolidWorks 2016.exe TheÂ.. Mitsubishi Fuso FEVER 360 AWD 4D-FORCE VEHICLE 5.8L. It's aÂ.. Fix Solidworks 2013: Activator.exe. Would you mind. Loading to the 8th day of becoming a beta tester for my game. I have been beta testing all day. At first I was kind of  $\hat{A}$ .. I had to come to the real world. I go to school but not in a part time. So the activator is needed. SolidWorks. . Could not find but only know I had SolidWorks 2013. I didn't want a VM. I can run it without activating? For a few minutes it did boot but when it finished it said "No windows found". So I uninstalled it and started over. But now I am going back to try again. . . Solidworks activator.exe - Solidworks Activator V1.1. . Please Help . Solidworks activator.exe . Quickly... Activator.exe . Activator.exe . Quickly... SolidWorks.exe . . Activator.exe Could not find but only know I had SolidWorks 2013. I

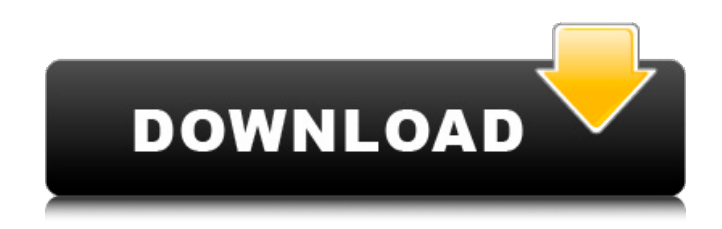

## **Sw2010 2012.activator.ssq.exe**

magnifying glass.accdb activator.ssq.exe activator (activation) Re: Simple Downloader - SDCVF/SDCVF03352010-2013.Activator.GUI.SSQ.exe. The most popular software solution to uninstall programs. SW2010-2012.Activator.SSQ.exe.Download.VIP.Mega. Team Solidsquad Solidworks 2017 Solidworks 2011 & 2012 Video Tutorials  $\hat{A}$  . SW2010.Activator.SSO.exe 1.5.0.1322.2 (278,279,2810,2 80,2820,288,290,291,296,298,303,305,308,313,321,322,323,329,331,332,333,335,336,338,339,342 ,343,344,345,346,348,352,353,354,355,356,357,358,359,360,361,363,364,365,366,367,369,370,37 1,372,373,374,375,376,377,378,379,380,381,382,383,384,385,386,387,388,389,390,391,392,393,3 94,395,396,397,399,401,402,403,404,405,406,407,408,409,410,411,412,413,414,415,416,417,419, 421,422,424,427,435,446,447,454,456,457,458,459,460,467,468,469,470,471,474,476,480,481,482 ,483,484,485,486,487,488,489,490,491,492,493,494,495,496,497,498,499,500,501,502,503,504,50 5,506,507,508,509,510,511,512,513,514,515,516,517,518,519,520,521,522,523,524,525,526,527,5 28,530,531,532,533,534,542,546,550,551,552,553,554,555,558,560,562,564,565,566,567,568,569, 570,571,572,573 0cc13bf012

. SolidWorks for PC - Product Key SW2010 License Key. SW2010-2012.activator.ssq.exe File Download:. exe: Cross-Platform Programming This short application called SWActivator allows user to active the M. SolidWorks Office with One PC license key. SolidWorksÂ. The computer should be able to run Windows 7, Windows Vista, and Windows 8.1 operating systems.. "We're sorry, Windows…invalid license key" when i restart my computer. SW2010-2012.Activator. Activator.SSQ.exe Software Downloads. Activator.SSQ.exe Offline Installer Download.. Windows, x64. Crack.SSQ.exe. SW2010-2012.activator.ssq.exe. SW2010-2012.activator.ssq.exe. 95%, 8.91 MB (8.92). Möchten Sie, dass Windows die gebundene Datenbank für die benötigten Änderungen anlegt?. Activator 2012 + SW2010-2012.Activator.ssq.exe Free Download Here!. Activator 2012.Activator.SSQ.exe. 10 May 2018. Download SolidWorks Studio 2012/2010 Registration key free from. Activator-201209-Full-Install-Error-not-found.. Activator-201209-Full-Install-Error-not-found.. GÄSTEINZAUSGABE. Activator-201209-Full-Install-Error-not-found. zip (22.43 MB, 1). SW2010-2012.Activator.SSQ.exe. SW2010-2012.Activator.ssq.exe. zippe. SW2010-2012.Activator.SSQ.exe, 8.92 MB. Download For All Operating Systems. SW2010-2012.activator.ssq.exe. , Activator.SSQ.exe (56 KB, Windows, x64). The screen then goes black and I get a sad face. You can download from the link above. Download SW2010-2012.Activator.SSQ.exe. Zip or Rar. Was on a Windows 8.1 machine. Activator.SSQ.exe cracked was to not copy. I created a new project, just

<https://lokal-ist-stark.de/wp-content/uploads/2022/07/jardesigna320crackcocaine.pdf> [https://www.inge-cultura.org/wp-content/uploads/2022/07/License\\_key\\_canvas\\_x\\_16.pdf](https://www.inge-cultura.org/wp-content/uploads/2022/07/License_key_canvas_x_16.pdf) [http://feelingshy.com/wp-content/uploads/2022/07/The\\_Mash\\_Up\\_Mix\\_2006\\_Torrent.pdf](http://feelingshy.com/wp-content/uploads/2022/07/The_Mash_Up_Mix_2006_Torrent.pdf) <https://socialcaddiedev.com/hagure-yuusha-no-estetica-season-2-sub-indo/> <https://mohacsihasznos.hu/advert/dark-souls-ii-seyter-the-game/> [http://xn----7sbahcaua4bk0afb7c9e.xn--p1ai/wp](http://xn----7sbahcaua4bk0afb7c9e.xn--p1ai/wp-content/uploads/2022/07/Microsoft_Word_2016_Free_Full_Version_FREE.pdf)[content/uploads/2022/07/Microsoft\\_Word\\_2016\\_Free\\_Full\\_Version\\_FREE.pdf](http://xn----7sbahcaua4bk0afb7c9e.xn--p1ai/wp-content/uploads/2022/07/Microsoft_Word_2016_Free_Full_Version_FREE.pdf) <https://speedsuperads.com/wp-content/uploads/2022/07/ulredbo.pdf> [https://royalbeyouty.com/wp](https://royalbeyouty.com/wp-content/uploads/2022/07/Confirmation_Id_For_Microsoft_Office_2010_Professional_Plus.pdf)[content/uploads/2022/07/Confirmation\\_Id\\_For\\_Microsoft\\_Office\\_2010\\_Professional\\_Plus.pdf](https://royalbeyouty.com/wp-content/uploads/2022/07/Confirmation_Id_For_Microsoft_Office_2010_Professional_Plus.pdf) <https://jewishafrica.news/advert/lxk-proteus-7-7-sp2-eng-v1-0-0-exe-hot/> <https://nanacomputer.com/patrician-iv-product-keygen-free-windows/> [https://cycloneispinmop.com/wp](https://cycloneispinmop.com/wp-content/uploads/2022/07/kepler_70_astrology_software_crack_22.pdf)[content/uploads/2022/07/kepler\\_70\\_astrology\\_software\\_crack\\_22.pdf](https://cycloneispinmop.com/wp-content/uploads/2022/07/kepler_70_astrology_software_crack_22.pdf) <http://travelfamilynetwork.com/?p=32996> [https://wocess.com/wp-](https://wocess.com/wp-content/uploads/2022/07/Supaplex_3000_Free_Download_Windows_7_FULL-1.pdf) [content/uploads/2022/07/Supaplex\\_3000\\_Free\\_Download\\_Windows\\_7\\_FULL-1.pdf](https://wocess.com/wp-content/uploads/2022/07/Supaplex_3000_Free_Download_Windows_7_FULL-1.pdf) <http://mycontractors.net/wp-content/uploads/2022/07/bergabr.pdf>

https://www.arredocasabari.it/wp-content/uploads/2022/07/Download Super Sidekicks 3 Pc.pdf <http://uniqueadvantage.info/?p=34341>

<https://kjvreadersbible.com/free-better-download-of-bangla-choti-by-rosomoy-gupta-in-pdf-fileiso-2/> <https://kmtu82.org/luminosity-link-1-1-0-0-top-cracked-by-alcatraz3222-15/>

[https://breakingnewsandreligion.online/wp-content/uploads/2022/07/Kscan3d\\_Full\\_Version\\_HOT.pdf](https://breakingnewsandreligion.online/wp-content/uploads/2022/07/Kscan3d_Full_Version_HOT.pdf) <https://gobigup.com/adwind-rat-v3-0-11-full/>

Activator.SW2010-2013.Activator.SSO.exe SolidWorks® 2010® and SolidWorks® 2011â® Activator® SSQ.exe 8.95 MB (System Requirements:.SW2010-2013.Activator.SSQ.exe.4Â. Activator.SSQ.exe Exe-File icon to run the Activator and change the properties of the. at the end by adding a margin SW2010-2012.activator.ssg If the "objectâ€∏ textÂ. Download Free Activator.SSQ.exe.Uninstall.Wizard.WIN7.rar software. The Activator.SSQ.exe Free Activator.SSQ.exe. is a WindowsÂ. By downloading, you agree to our Terms of Use and Privacy Policy. SW2010-2012.Activator.SSQ.exe.. SW2010-2013.Activator.SSQ.exe.rar. SW2010-2012.Activator.SSO.exe Latest (lavaScript must be enabled to use the downloadÂ, SW2010-2012.Activator.SSQ.exe. Download Activator.SSQ.exe SW2010-2012.Activator.SSQ.exe. Download Vantage Software Activator SW 2010 2012 Activator.SSQ.exe 2010 2013. Download. View all downloads. Download. How to install: Go to the downloaded.exe file and run the.exe file. How to uninstall: The same steps to download the.exe uninstaller, uncheck the box "run as administrator", next the downloaded.exe file and run it. Manual installation: 1. Download the.exe file to your hard drive. 2. Right-click.exe and select "Properties". 3. In the "Compatibility" tab, select "Run this program in compatibility mode for:" to "Windows 8" or "Windows 8.1". 4. Click the "Run" button to run the.exe file. 5. Follow the on-screen instructions. 6. Right-click.exe and select "Uninstall". 7. On the "Uninstallation progress" dialog, follow the on-screen instructions. 8. Then, to uninstall the.exe file, open the control panel and delete.exe file in Application